## Stadtstrukturmodelle kennen, analysieren und anwenden

Dr. Henning Schöpke

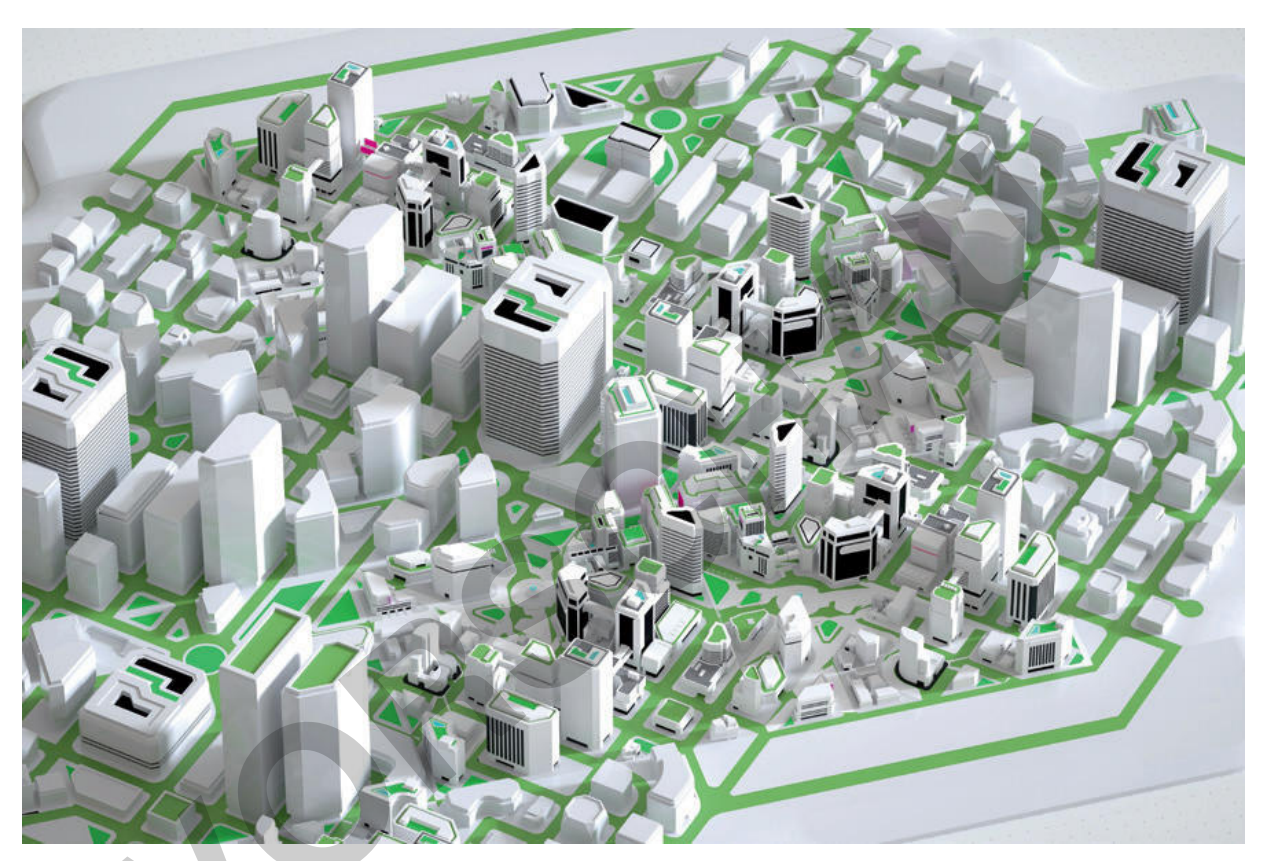

© Andriy Onufriyenko/Moment

Am Beispiel der Stadtstrukturmodelle, die auf der Chicagoer Schule beruhen, festigt Ihre Klasse ihre Kompetenz im Auswerten von Modellen und lernt dabei Modelldarstellungen als Abbildung der Realität zu hinterfragen. Sie erkennen, dass Erstellungszeitpunkt und Ziel des Modells eine entscheidende Rolle beim Einsatz spielen. Verdeutlicht wird dies beim Vergleich zwischen dem Modell einer amerikanischen und einer deutschen Stadt. Die Lernenden übertragen Standortfaktoren für Unternehmen auf die private Wohnungssuche, was das Verständnis vereinfacht. Am Ende der Einheit werden Kriterien für eine nachhaltige Stadt vorgestellt auf deren Grundlage die Lernenden ein eigenes Modell einer nachhaltigen Stadt entwerfen.

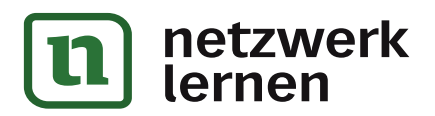

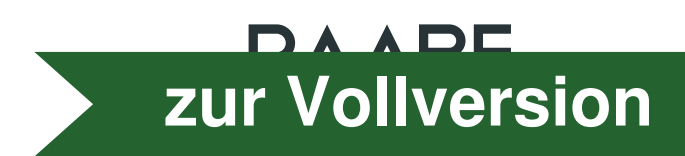

## Stadtstrukturmodelle kennen, analysieren und anwenden

## Oberstufe

Dr. Henning Schöpke

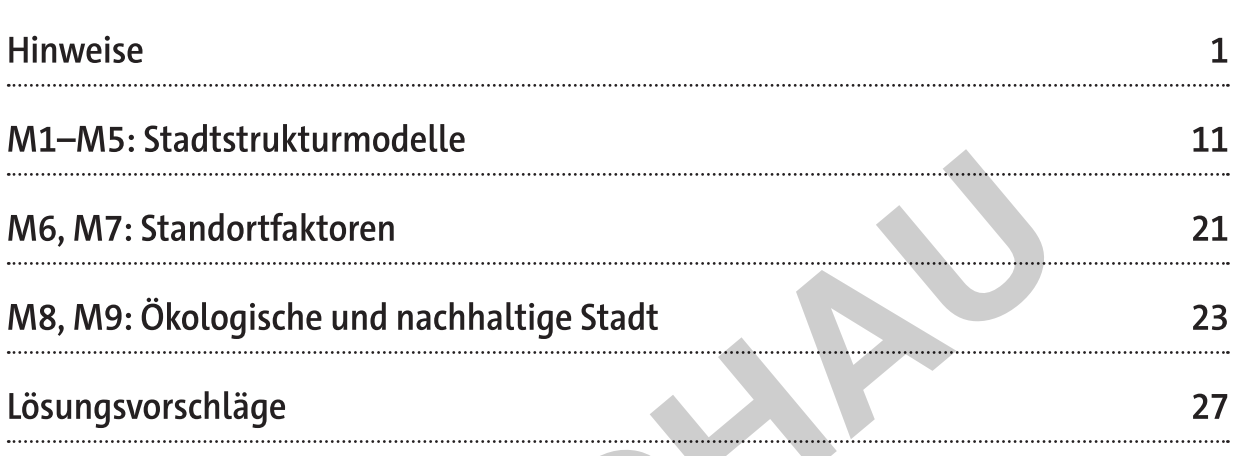

## Die Schülerinnen und Schüler lernen:

- Auswertung von Modellen  $\bullet$
- Arbeit mit und Hinterfragung von Modellen als Abbildung der Realität  $\bullet$
- Entwerfen eines eigenen nachhaltigen Stadtmodells  $\bullet$
- Kennenlernen der Auswirkungen der Ansiedlung von Unternehmen und z. B. Flug- $\bullet$ häfen auf die Stadtstruktur

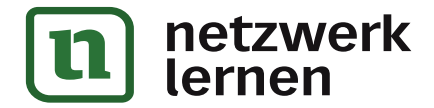

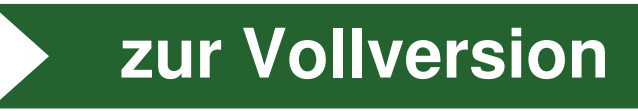

### Kompetenzprofil:

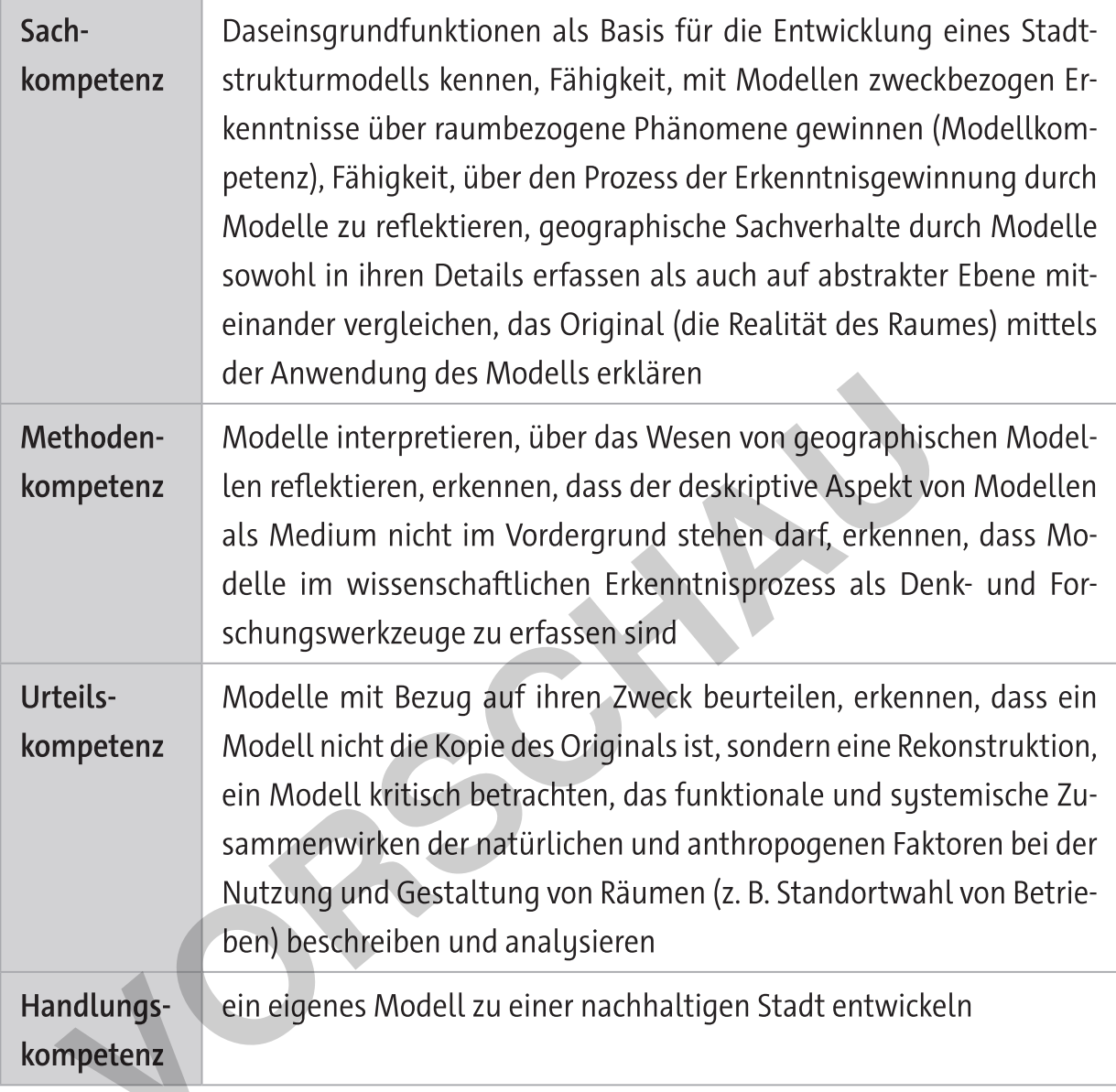

## Fachübergreifende Aspekte:

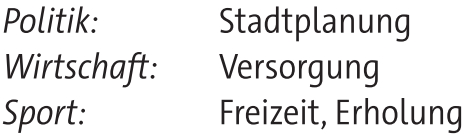

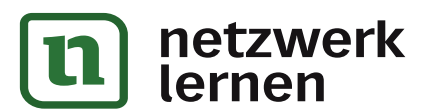

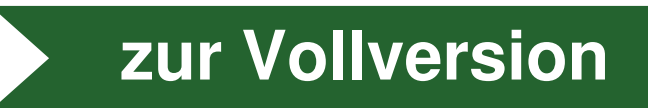

rend das Modell Airport Corridor angesichts der unternehmerisch lückenhaft genutzten Flächen zwischen Airport und City vorerst nur begrenzt zutreffen wird. Der Raum zwischen Airport und City wird verdichtet. Der Wohnbedarf steigt und dehnt sich ins Umland aus – auch in Richtung Flughafen. Der Ausbau des Flughafens führt zu einem erweiterten Dienstleistungsangebot und erfordert flughafennah stationierte Zulieferanten und Logistik.

Je nachdem, wie stark der Flughafen in die Stadt(nähe) einbezogen ist, können unterschiedliche Modelle einer flughafenbezogenen Stadtentwicklung entwickelt werden. Quelle: Boris Braun, Johanna Schlaack: Großflughäfen als Impulsgeber der Stadt- und Wirtschaftsentwicklung. Geographische Rundschau H. 1/2014, S. 9

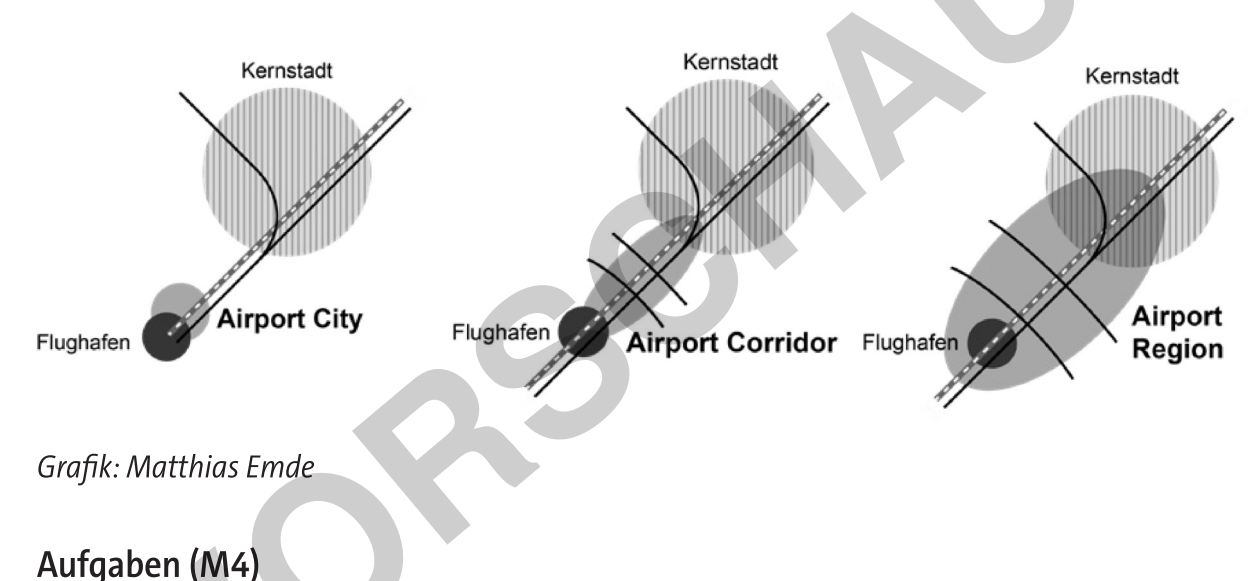

#### Nennen Sie mithilfe der Abbildung die wesentlichen Unterschiede der drei Modelle 1. und diskutieren Sie Pro- und Kontra-Argumente der drei Modelle in Bezug auf den Standort München.

2. Harte und weiche Standortfaktoren fließen in die Entscheidungsfindung eines ansiedlungswilligen Unternehmens ein. Nennen Sie, bezogen auf den Münchener Flughafen, derartige Standortfaktoren.

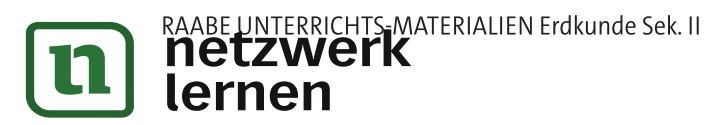

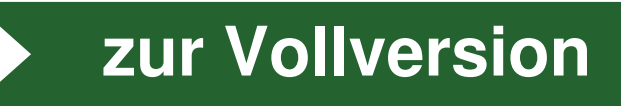

#### **M5** Methodik: Modellauswertung

- 1. Orientierung
	- a) Was ist das Thema des Modells?
	- b) Wer ist der Autor?
	- c) Um welchen Modelltyp handelt es sich?
	- d) Mit welchem Ziel wurde das Modell entwickelt?
	- e) Von welchen Voraussetzungen ging der Autor aus?
	- f) Für welche Räume und welche Zeit gilt das Modell?
- 2. Modellbeschreibung
	- a) Welche Elemente werden wie dargestellt?
	- b) Welche Regelhaftigkeiten und Zusammenhänge sind dargestellt?
	- c) Wie lauten die Kernaussagen?
- 3. Modellerklärung
	- a) Wie sind die dargestellten Regelhaftigkeiten bzw. Kernaussagen zu erklären?
	- b) Welche modellinternen Informationen bzw. Zusammenhänge und modellexternen Informationen können dabei genutzt werden?
- 4. Modellprüfung
	- a) Entsprechen die Hauptmerkmale des Modells den relevanten Eigenschaften des Originals und sind sie ihm ähnlich?
	- b) Ist das Modell angemessen vereinfacht und anschaulich dargestellt?
	- c) Ist das Modell so exakt, dass es gemäß seinem Zweck Beschreibungen, Erklärungen und Vorhersagen in Bezug auf das Original ermöglicht und Denkanstöße qibt?
	- d) Wo hat das Modell Grenzen?
	- e) Muss das Modell ggf. überarbeitet oder gar verworfen werden?

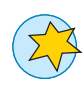

## Aufgabe (M5)

Kreuzen Sie jene Arbeitsschritte an, die Ihnen für die Auswertung des Modells der deutschen Stadt am wichtigsten erscheinen.

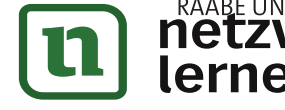

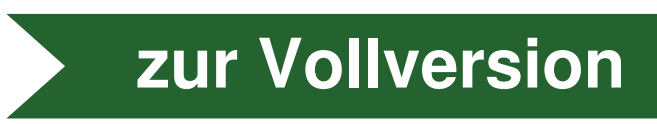

Heiz- und Kühlsystemen und Sonnenkollektoren und kann die Kohlenstoffemissionen erheblich reduzieren. Wichtig ist hier auch, auf einen angemessenen Wasserverbrauch zu achten. Um nachhaltiger zu werden, sollten Städte beispielsweise mehr Schattenbäume und Fassadenbegrünungen pflanzen, aber auch in Solaranlagen investieren, um die Luftqualität zu verbessern und im Sommer die Stadttemperaturen etwas zu senken.

5. Förderung der lokalen Lebensmittelproduktion durch städtische Landwirtschaft. Die urbane Landwirtschaft und der lokale Anbau von Lebensmitteln können viele Aspekte des Lebens in der Stadt verbessern - Wachstum der lokalen Wirtschaft, Verbesserung der geringen Ernährungssicherheit, Verringerung der Umweltauswirkungen des Lebensmitteltransports.

Außerdem bedeutet urbane Landwirtschaft den Anbau von Lebensmitteln auf Dächern, in Gemeinschaftsgärten und vertikalen Gärten, aber auch in den Gärten von Schulen, Krankenhäusern oder Restaurants, was bedeutet, dass urbane Räume lebendiger und vielseitiger werden.

- 6. Verbesserung der Abfallwirtschaft. Um die Abfallmenge zu reduzieren, sollten sich die Städte auf eine nachhaltige Abfallwirtschaft konzentrieren, d. h. auf das Modell der Kreislaufwirtschaft, auf dessen Grundlage sie Programme zur Abfallminimierung durch die gängigen Kernpraktiken der Abfallwirtschaft entwickeln können: Recycling, Kompostierung und Wiederverwendung. Auch die Verbreitung von Unverpacktläden kann hierzu genutzt werden.
- 7. Ladestationen für Fahrzeuge hinzufügen. Da alle nachhaltigen Städte versuchen, kohlenstoffneutral zu werden, sollten Ladestationen für Elektro- oder Wasserstofffahrzeuge in einem gut ausgebauten Netz für alle zur Verfügung stehen.

Quelle: Marcel Schreyer, https://sustainabilitymattersdaily.com/de/nachhaltige-stadtentwicklung/

## Aufgaben (M9)

- 1. Erstellen Sie eine Mindmap zum Thema "ökologisch nachhaltige Stadtentwicklung". Nutzen Sie dafür die Texte und tabellarische Übersicht als Grundlage. Ergänzen Sie eigene Ideen und Vorschläge. Begründen Sie unter "Anmerkung(en)", welche Vorschläge Sie nicht übernehmen (möchten).
- 2. Erläutern Sie die Formulierung "Entfaltung identitätsstiftender Wirkungen im lokalen und regionalen Bezugsraum" unter der Überschrift Kultur und Kunst und entwerfen Sie einen wohnortbezogenen Vorschlag.
- 3. Entwerfen Sie aus Ihren Vorschlägen ein eigenes theoretisches Stadtmodell, das all Ihre genannten Aspekte beinhaltet.

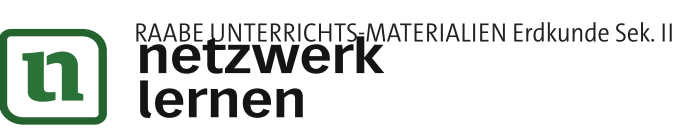

**© RAABE 2023** 

zur Vollversion

25 von 42

## Lösungsvorschläge

#### $M<sub>1</sub>$

#### Aufgabe 1

Die einzelnen Funktionsräume sind in konzentrischen Kreisen angeordnet und sind jeweils für einen eigenen Bereich definiert. Von innen nach außen sind das: Stadtzentrum, Industrie, Wohnviertel von niedrigem Status (Arbeiterwohnungen), Wohnviertel des Mittelstandes, gehobenes Wohnviertel (Eigenheim, Villa)

#### **Aufgabe 2**

Die Funktionsräume sind nicht in durchgängigen Kreisen angeordnet, stattdessen sind nur Teile der unterschiedlich großen Kreise zu erkennen, diese scheinen nach keinem Muster angeordnet zu sein. Die Wohnviertel von niedrigem Status ummanteln die Industrieregion und nehmen einen großen Raum ein. Das Industriegebiet selbst erstreckt sich von neben dem Stadtzentrum bis in die Peripherie der Stadt. Die Wohnviertel des Mittelstandes liegen etwas abseits des Industrieareals. Das Areal des gehobenen Wohnviertels durchsetzt das Wohnviertel des Mittelstandes, ohne das Industriegebiet zu tangieren und dehnt sich zur Peripherie hin aus; es ist vergleichsweise klein.

#### Aufgabe 3

Im Unterschied zum Modell von Burgess sind die Funktionsräume beim Modell von Hoyt unterschiedlich quantifiziert und angeordnet, wodurch das Sektorenmodell "unruhiger" dafür aber realistischer erscheint. Es dominieren die Wohnviertel der Unter- und Mittelschicht. Industrie und gehobener Wohnbereich erscheinen örtlich begrenzter und sind nicht gleichmäßig um den Stadtkern angeordnet. Die Industrie erscheint im Ringmodell weniger Fläche, der Raum der gehobenen Gesellschaft dafür mehr Platz einzunehmen als im Sektorenmodell.

#### Aufgabe 4

Das Mehrkernmodell von Harris und Ullman ist eine weitere Weiterentwicklung der vorherigen Stadtmodelle. Dieses Modell weist keine regelmäßigen Formen und Größen der Sektoren/Zonen auf und enthält mehrere unterschiedliche Zentren, was es realitätsnäher macht. Wegen der Größe der Stadt (Metropole) gibt es auch peripher gelegene Geschäftszentren (z. B. Einkaufszentren), Kulturzentren oder Parks mit zentralörtlicher Funktion und Subzentren mit Wohn- und Versorgungsfunktion als Folge des Bevölkerungszuwachses. Hierbei liegen die Wohnbereiche der Bevölkerung mit mittlerem Einkommen näher am Zentrum als die Wohnviertel der Oberschicht. Neu ist das peripher

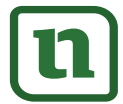

NTERRICHTS MATERIALIEN Erdkunde Sek. II lernen

# zur Vollversion

#### $M<sub>2</sub>$

#### Aufgabe 1

Die grobe Einteilung der Stadt erfolgt in den Ringzonen (Ringmodell von Burgess): Downtown, Übergangszone, innere Vorortszone und äußere Vorortszone. Die großen Verkehrsstraßen verdeutlichen durch Ringstraßen diese Zonen und gliedern die Ringe zusätzlich in Sektoren (Sektorenmodell von Hoyt). Begrenzt durch die Straßen bilden sich Sektoren, die zum Beispiel hauptsächlich Industrie mit sozialem Wohnungsbau oder Freizeiteinrichtungen mit nahen Gated Communities aufweisen. Auch das Mehrkernmodell findet sich hier wieder. Gerade um den Commercial Strip herum bildet sich ein neues Stadtzentrum. Zusätzlich bilden sich an den Verkehrsknoten die sogenannten "Edge Cities" (Mehrkernmodell von Harris und Ullman). Durch all dies werden Expansions- und Verlagerungstendenzen von Nutzungen und Bevölkerungsgruppen in der Stadtregion im Modell veranschaulicht.

#### **Aufgabe 2**

Das Stadtstrukturmodell weist eine ausgeprägte funktionale Differenzierung aus: Wohnviertel, Freizeitindustrie, Versorgungszentren, Büro und Gewerbepark mit punktuellem Standort an Hauptverkehrsstraßen sowie traditionelles Industriegebiet. Sowohl die traditionellen Industriegebiete als auch die Hochtechnologiekorridore sind sektorartig an Hauptverkehrsachsen orientiert.

Die Gated Communities - meist im städtischen Außenbereich gelegen - sind Indikator für die zunehmenden sozialen Disparitäten und für eine zunehmende Privatisierung von Quartieren.

### Aufgabe 3

Die Edge Cities als städtische Arbeitsplatz- und Versorgungszentren mit ihrem Freizeitangebot können zu einem Bedeutungsverlust des Central Business District führen. Gated Communities. Neubauten am naturfreundlichen Stadtrand für die Oberschicht sowie ethnisch zentrierte Wohngebiete verstärken die Gefahr einer Gentrifizierung und Zersiedlung der Flächen im Randbereich der Ballungsräume (Urban Sprawl).

In der Vergangenheit genutzte Schwerindustrieflächen liegen mittlerweile brach. Solche Brachflächen sollten schnellstmöglich saniert werden, um das Image der Stadt aufzuwerten und neue Nutzungen zu ermöglichen. Dies könnte dabei helfen, Umgebungen aufzuwerten und der Gentrifizierung entgegenzuwirken. Nur das allein hilft nicht. Es braucht auch politisches und soziales Engagement, um die Aus- und Abgrenzung der sozial Schwächeren abzubauen/zu verhindern.

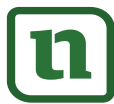

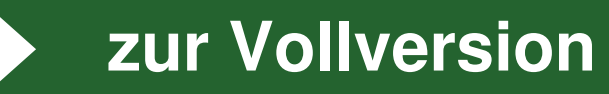